## Photoshop 2021 (Version 22.2) Download Cracked Activation Code For Mac and Windows { lAtest release } 2022

Installing Adobe Photoshop and then cracking it is easy and simple. The first step is to download and install the Adobe Photoshop software on your computer. Then, you need to locate the installation.exe file and run it. Once the installation is complete, you need to locate the patch file and copy it to your computer. The patch file is usually available online, and it is used to unlock the full version of the software. Once the patch file is copied, you need to run it and then follow the instructions on the screen. Once the patching process is complete, you will have a fully functional version of Adobe Photoshop on your computer. To make sure that the software is running properly, you should check the version number to ensure that the crack was successful. And that's it - you have now successfully installed and cracked Adobe Photoshop!

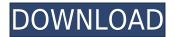

**PAPER SHOP:** The "easy" side of Elements might be that it allows you to create wonderful artwork in a variety of styles without the risk of ruining your original. Here, you can simply choose, from a limited number of templates, which style of drawing you would like to use. Here's a couple examples: The pink style (marked on the right) is more rounded than the red style but not as round as the blue style. You can be as detailed or as general with the lines, colors, and shapes as you want. We're still a few years away from collaborating with an Apple version of Photoshop Match. Potential users of this software will ask for more editing flexibility. For instance, having multiple project resolutions available. For me, this would prevent accidentally selecting a resolution that is not available. It would also make it possible to create a bitmap document for the web, where I can see that the margins are better organized, and a vector document where I can generate web graphics for traffic signs or ad banners. It is unfortunately simply the case that at the moment there is no intelligent way to add Parallel tables (found in the same tab in Photoshop) in Photoshop Sketch. This is something we may see in the future, but for now we're stuck with using Viewer. I am well aware of the shortcomings of the Viewer technique, but some of them are related to how the image looks in Sketch. For example, when importing a bitmap image, Sketch automatically generates a background that carries your Layer 1 or other layers. You then can import an image into this background, which will be used as a canvas. I cannot import any other bitmap layers. Once you have a canvas, you may move the image to a specific location and apply any of Sketch's layer styles to it. This is quite useful, except that you cannot apply the same styles simultaneously to several objects on your canvas. I cannot bring my style into use until I move one of the objects around, meaning that Sketch behaves akin to layer groups in Photoshop. Another example of Sketch's shortcomings is the fact that it doesn't handle Gradient maps. In Sketch, Gradient maps stand as objects in the image and you cannot edit properties of the Gradient map but only select what layers contain those Gradient maps. You cannot edit their shapes or colors. You cannot apply Gradient maps automatically to any shape you place either. You can use the Clone Stamp to create a copy of an object, only if you select that object first. You cannot apply and reshape any moving Gradient maps at the time of applying that Gradient map. It is that annoying stop-and-go, transformation-intoline, gradient-into-line, and gradient-into-mask process that you frequently repeat in your work. These shortcomings of Sketch "matters" only to me, since I do not this work with quality-expected output in mind, but for someone who edits the final looks of images, the man-machine interface needs improvement. The reason for this discrepancy is that we are talking about two different types of design processes. For me, the quality of a design is the quality of its digital representation and I always place my utmost focus on the images. I frequently use Scanner Pro, which would be limited to undoing and redoing actions and would

be a very CPU and storage-hungry editing app, for the purpose of sorting images that I am currently tweaking. I keep my editable Pictures folder separate from the rest of my computer files, so that these images can be made available to me if I need a fast snapshot of my work. In general, I tend to use Photoshop for the purpose of creating a more elaborate concept of the image before actually going into editing (finished images are a different matter entirely). For Sketch, I would rely on my iPad to achieve the same goal. I can seriously invest a very long time tweaking different styles in Photoshop and get my result. Since I already have the result that I want from Sketch, I switch to the iPad, where I can apply that same style to another object.

## Photoshop 2021 (Version 22.2) Product Key Full PC/Windows X64 2022

A modern photo editing and creative suite that automates workflows for a more streamlined experience than ever before. Adobe Photoshop is the most popular and powerful photo editing software on the planet. Used by artists, professionals and amateurs alike, it lets you fix flaws, add clarity, and transform your creative vision into reality. It's the fastest, smartest way to work in the longest-lasting format of all—accelerated mobile, designed for real-time responsiveness and multitasking between app and OS. To make everything you do faster and easier, Photoshop CC also features real-time editing, unlimited workspace, Layer Comps, Smart Sharpen, 3D Translation tools, 2D & 3D Warp & Transforms, Magic Bullet plugins and so much more. The world's most popular software for photo editing and retouching, quickly transforming everyday images into works of art and beyond. It provides powerful features for fixing, enhancing, and retouching everyday photos and scans. With built-in tools, brushes, workflows, and a library of stock images to get you started, you can unlock your creativity and produce stunning results in seconds. So, you've spent the last three years perfecting your skills in Lightroom for editing your photos. You're now ready to expand that into an edit suite that can perform every step of the editing process in one place. If that sounds like what you need to do, you can choose from a number of options when it comes to which version of Photoshop you want to use. For Mac or Windows. But, over time, you will most likely end up with both. Lightroom is great for most of your photo tasks, but why stage nearly everything in the same app? We'll dig into it all in Writing.com's guide on Adobe Photoshop. e3d0a04c9c

## Photoshop 2021 (Version 22.2)Activation Code {{ updAte }} 2022

Fireworks is a vector graphics design application that was publicly released by Adobe in 2006. Fireworks received mediocre reviews at first. It was designed to be a vector graphics editor, and features the Adobe Fireworks CS format. Fireworks bears a common missing feature of traditional vector editors. Adobe Fireworks is an editor of vector-based graphics, but it lacks raster-based editing features such as fill, drop shadow, and coordinated layers. Adobe Photoshop allows the user to perform various tasks on a certain area of an image. It can be used to select an area of an image and apply effects over it. It can be used to add or subtract certain effects and controls from the image. The features for Photoshop going into 2021 are really exciting, from intelligent cameras that do it all for you, to masking, and even the ability to create content-aware masks from a single image. As well as image adjustments, you can create live effects with motion blur, foreground tack-sharpening for super-sharp digital prints and more to visualise gradients and more. For 2020, the major feature is batch editing. You can really easily edit one image at a time, make its adjustments and export the result to another format in one go. While it isn't quite a one-stop shop for all image editing tasks, it is a huge step up from previous products like Elements. The big killer app is Smart Guided Enhancements, simply one of the most sophisticated image editing tools in the business.

adobe photoshop cs3 actions free download adobe photoshop cs3 raw plugin free download portraiture plugin for adobe photoshop cs3 free download portable adobe photoshop cs3 free download full version adobe photoshop cs3 installer free download youtube adobe photoshop cs3 free download photoshop cs pc software download photoshop cs mac download photoshop cs exe download adobe photoshop cs3 2017 free download

Adobe Photoshop CC 2019 is here with new features that let you create stunning looking images in a single click. Two special arts are used. This is a new effect of mix and cloning, and the new Adjustment Layer Masks. The popular Adobe New Photoshop features are built on a new and improved core. The latest version of Photoshop features the new Color Theory collection, including Shape Layers, the new Tools Library, and more. Photoshop CC 2019 has reimagined Photoshop's filter effects. Now, every effect in Photoshop can be linked to an Adobe Sensei

model, which creates an AI effect in seconds. The new tools, including the new controls panel, allow you to make better adjustments. Adobe Photoshop CC 2019 comes with Adobe Sensei, which lets you instantly send a photo to a human bot for analysis of its visual elements. The type of analysis includes cultural heritage, confidence, gender, age, and emotion. This also works for objects, such as furniture, animals, food, or shoes. The application has also improved its Sketch adjustment layer to allow you to add noise to any adjustment layer, such as curves, shadows, and highlights, without affecting other adjustments. And on sheets, the Edit Adjustment Layers feature has been freed from the constraints of viewport to allow you to move, cut, create new layers, and add adjustment layers to the entire sheet at once. Photoshop Elements 10 now includes many of the same features in the desktop version, such as media management, filters, effects, and the one-click crop tool. Plus, a new Family Management option now allows you to create secure folders in Shared Libraries and also set up who can use each Shared Library. And with the new Family Sharing, members of your family can now use elements to share their photos, documents, and presentations.

The bevel and emboss function creates a subtle texture on your images and makes them look smoother. You can select the number of times you want to add the texture and then you can define the type of will it be. You can use this effect to create a finish on a specific area of your image. This is a great effect for logos and brand images. This is a very useful feature that helps you make your shapes into paths, so the shape layers always load guickly and work beautifully. There are five shapes you see on the right side of the window. You can define a path by selecting an object and then you can add shape content to it. "In-Place repair" is a tool to repair small holes in photos, recovering detail that has been lost by the hole or by overexposure. Unfiltered images look like a real photo because this tool tends to perform better than other iterations of the software. This photo repair tool is used by professionals and not just for effects. It is a perfect tool for removing small wrinkles, pitting, and other imperfections and restoring objects in images. It can also save you time because it has multiple modes to repair damaged materials inside objects. It can also repair your images forever. Now the interface of Photoshop and Lightroom work perfectly together. Unlike other programs, when you open the Lightroom catalog window, it is literally an exact mirror of the Photoshop workspace. This means you can apply filters from Lightroom right in Photoshop, copy and paste, and all of those features are right there in Lightroom and Photoshop. It is possible to drag a photo from Lightroom into Photoshop and the photo opens in Photoshop automatically.

 $\underline{https://soundcloud.com/lauzezonzq/easeus-data-recovery-wizard-129-crack-license-code-full-downloadd}$ 

https://soundcloud.com/teekaullatek/don-2-hindi-movie-torrent-download

https://soundcloud.com/exinmicho1984/autodesk-inventor-crack-free-2019-with-license-code

https://soundcloud.com/thimehydmo1984/embird-2012-crack

 $\underline{https://soundcloud.com/zazotoca1987/plaxis-2d-v9-crackrar}$ 

https://soundcloud.com/vlyudin0x48/ativador-windows-8-1-pro-build-9600

https://soundcloud.com/pireekriafp/vcs-vehicle-communication-scanner-software-download

https://soundcloud.com/joofropusq/descargar-atmosfear-el-guardian

https://soundcloud.com/siyaosbeitr/inflow-inventory-premium-30-crack

 $\underline{https://soundcloud.com/jahraannemib/mapinfo-professional-115-full-version-crack-and-patch}$ 

https://soundcloud.com/tenrepaces1976/hyperterminal-private-edition-70-serial-number-free

 $\underline{https://soundcloud.com/malulihaldad/cricketlggstyloh 634 firmware and roid 511-12}$ 

 $\underline{https://soundcloud.com/codiizacnyq/prince-of-persia-2008-game-for-pc-highly-compressed-free-download}\\$ 

https://soundcloud.com/tattaopaksn/download-buku-kalkulus-edisi-5-jilid-1-purcell

Photo editing on the Web is now even easier than editing directly in Photoshop. Users can now easily edit pages directly from Photoshop CC and Elements CC in a web browser. Adobe help users pick from a large selection of website templates, including a single-page design, portfolio, personal blog or more dynamic CMSbased designs. Adobe provides a free online training so users can easily start editing pages immediately or later by following the step-by-step wizards. Users can also stay in-sync over a single-user session by taking advantage of the scheduled server restart feature, which ensures that changes do not get overwritten when sessions are disconnected. You can remain productive without leaving Photoshop when collaborating on creative projects. With the new Fill with Clouds feature, users can guickly fill empty areas in the World Space 3D layer and edit Photoshop artboards simply by choosing any point in the 3D space without the need to move, rotate or flop artboards. By default, Adobe Photoshop can save files in a scalable format that can be easily reduced to fit different resolutions, without compromising quality. After a file is reduced, users can take advantage of the new "Extend Layer" editing mode, where users can freely transform the layer's geometry without having to re-export it. Users can even add the file as a linked layer to Photoshop's Browser panel, letting them quickly access the file later without having to open the original PSD file. Additionally, the new Global Adjustment Panels enable users to adjust exposure, brightness, contrast, colors, shadows and highlights, sharpening and more in a single panel.

https://gastro-professional.rs/?p=35559

 $\frac{https://www.psygo.it/wp-content/uploads/2023/01/Download-free-Adobe-Photoshop-2021-Version-22}{31-Torrent-LifeTime-Activation-Code-PCWindows.pdf}$ 

https://www.evoricambi.it/2023/01/01/download-photoshop-cs4-with-crack-work/

https://dottoriitaliani.it/ultime-notizie/senza-categoria/adobe-photoshop-classroom-book-2020-release-free-download-fix/

https://ferramentariasc.com/2023/01/01/photoshop-2022-version-23-1-1-activation-cracked-3264bit-2022/

https://www.oligoflowersbeauty.it/adobe-photoshop-cs6-windows-xp-download-hot/

https://jhutchinsonfay.com/wp-content/uploads/2023/01/alehave.pdf

http://saturdaysstyle.com/?p=24410

 $\frac{https://www.isardinia.com/wp-content/uploads/2023/01/Adobe-Photoshop-Cs6-Download-For-Android-INSTALL.pdf$ 

https://bazatlumaczy.pl/download-free-photoshop-2021-version-22-product-key-latest-release-2022/

https://konnektion.com/advert/photoshop-2020-version-21-crack-for-windows-latest-release-2023/

 $\underline{https://www.printsouq.ae/wp-content/uploads/2023/01/Photoshop-2021-Version-2242-With-Serial-Key-Crack-2023.pdf}$ 

https://thecryptobee.com/download-free-adobe-photoshop-cc-2015-version-17-activator-x32-64-new-2023/

http://turismoaccesiblepr.org/wp-content/uploads/2023/01/lanmar.pdf

http://adomemorial.com/wp-content/uploads/Photoshop\_2021\_Version\_2201\_\_Download\_Full\_Version\_Activatio.pdf

https://www.pulpn.com/wp-content/uploads/2023/01/Windows-7-Photoshop-Cs3-Download-High-Quality.pdf

http://thebluedispatch.com/wp-content/uploads/2023/01/Photoshop-Cs3-Download-For-Mac-NEW.pdf https://www.upscale.com/download-new-brushes-for-photoshop-free/

https://articlebeast.online/wp-content/uploads/2023/01/sadame.pdf

https://www.maharatesabz.com/wp-content/uploads/2023/01/Adobe-Photoshop-2021-Version-2231-Download-CRACK-latest-updaTe-2022.pdf

https://ayusya.in/photoshop-2021-version-22-3-1-download-hacked-3264bit-2022/

 $\frac{http://quitoscana.it/2023/01/01/adobe-photoshop-2021-version-22-1-1-download-free-patch-with-serial-key-activation-code-for-pc-3264bit-latest-release-2022/$ 

 $\frac{https://www.nextiainfissi.it/2023/01/01/download-adobe-photoshop-cs6-full-version-2020-\_link\_/http://sultan-groups.com/?p=4143$ 

https://rescue108.com/wordpress/wp-content/uploads/2023/01/dawkeif.pdf

https://yukoleather.net/wp-content/uploads/2023/01/Photoshop\_eXpress.pdf

http://alghadeer.net/wp-content/uploads/2023/01/jamran.pdf

https://autko.nl/2023/01/download-adobe-photoshop-cs5-exe-full/

https://xamabu.net/catalogo-de-xamabu/?reauth=1

http://duxdiligens.co/gratis-download-photoshop-cs4-full-version-link/

https://pinturasgamacolor.com/photoshop-android-apk-download-hot/

https://thebluedispatch.com/adobe-photoshop-2021-version-22-4-with-keygen-updated-2023/

https://karydesigns.com/wp-content/uploads/2023/01/nanody.pdf

https://www.newportcyclespeedway.co.uk/advert/download-free-photoshop-2022-version-23-1-keyge n-full-version-2022/

https://fonteexpress.com/wp-content/uploads/2023/01/Photoshop\_2021\_Version\_2211\_\_CRACK\_Windows 2023.pdf

https://www.immateriellkulturarv.no/adobe-photoshop-2021-version-22-5-with-license-key-full-product-key-2023/

https://allsportlms.com/wp-content/uploads/2023/01/scipxylo.pdf

https://kmtu82.org/wp-content/uploads/2023/01/Photoshop\_CC\_\_Full\_Product\_Key\_3264bit\_2022.pdf https://parsiangroup.ca/wp-content/uploads/2023/01/Photoshop\_Cs6\_Download\_Softonic\_FULL.pdf

As mentioned, Photoshop is part of the Adobe Creative Cloud, and that means you can access all your content in a single place. But this also means you can automatically back up your entire collection of files and even access them on any computer or mobile device. The cloud library also allows you to view your projects and all the files in one place, making it easy to find what you need. If you have any questions about the Creative Cloud, head to Adobe Creative Cloud for more information. Adobe Photoshop is the world's foremost image-editing software. It is used for all forms of image editing & retouching, graphic design, and provides a range of powerful tools to create images, whether it's a screenshot, logo design, a scanned document, or an image you've shot yourself. A new task of the new Photoshop desktop edition will take you to the new web browser interface as an \"app\" to be used alongside your desktop. This new feature allows you to edit documents right from the web browser window. This updates allows you the ability to save to the new web interface folder. The performance of the new interface is exceptionally fast, especially when compared to the desktop version. You will be able to save or export to new formats and other formats in the same way you did before, allowing you to collaborate with other people and share projects online. Adobe Photoshop has been ruling the industry for over 10 years now. In addition to being a powerful tool for all digital painters, it is also the most widely used software for editing photographs. This book will teach you everything you need to know about the tool from the basics to advanced editing techniques.